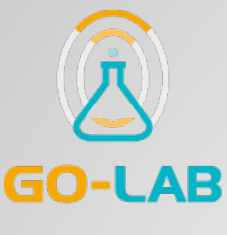

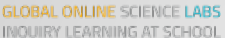

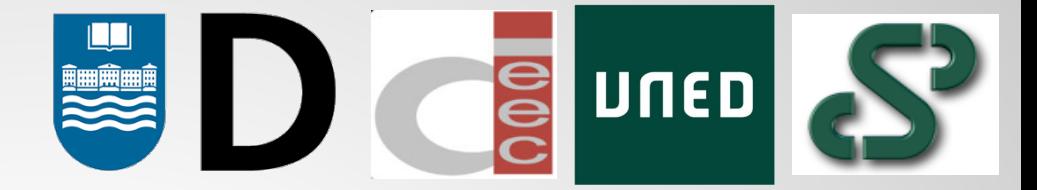

EDIT PREVIEW

# APP COMPOSER

#### Web app authoring tool

**D. Luis Rodríguez-Gil, Assistant Researcher, Deusto**

*[luis.rodriguezgil@deusto.es](mailto:luis.rodriguezgil@deusto.es)*

**D. Miguel Latorre, Assistant Researcher, UNED**

*[mlatorre@ieec.uned.es](mailto:mlatorre@ieec.uned.es)*

**Dr. D. Pablo Orduña, Researcher, Deusto**

*[pablo.orduna@deusto.es](mailto:pablo.orduna@deusto.es)*

**Dr. D. Antonio Robles-Gómez, Assistant Professor, UNED**

*[arobles@scc.uned.es](mailto:arobles@scc.uned.es)*

### CONTEXT AND BACKGROUND

Two types of existing authoring tools for web apps

- Programmer or developer: Code Editor
- Instructor: Visual Design tool (drag & drop)

### CODE EDITORS

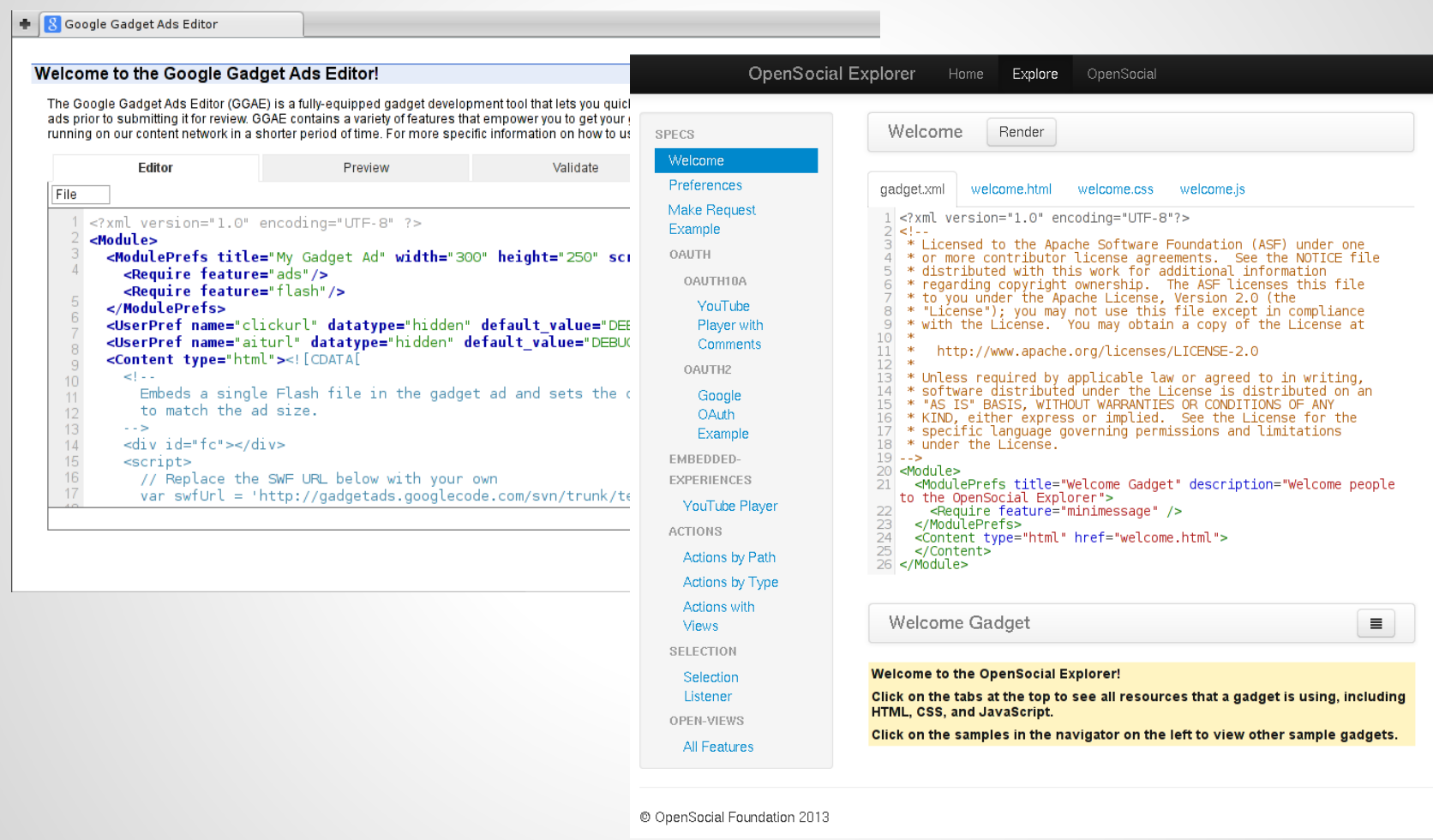

type code  $\Rightarrow$  run\*  $\Rightarrow$  fix mistakes  $\Rightarrow$  save

### VISUAL DESIGN TOOLS

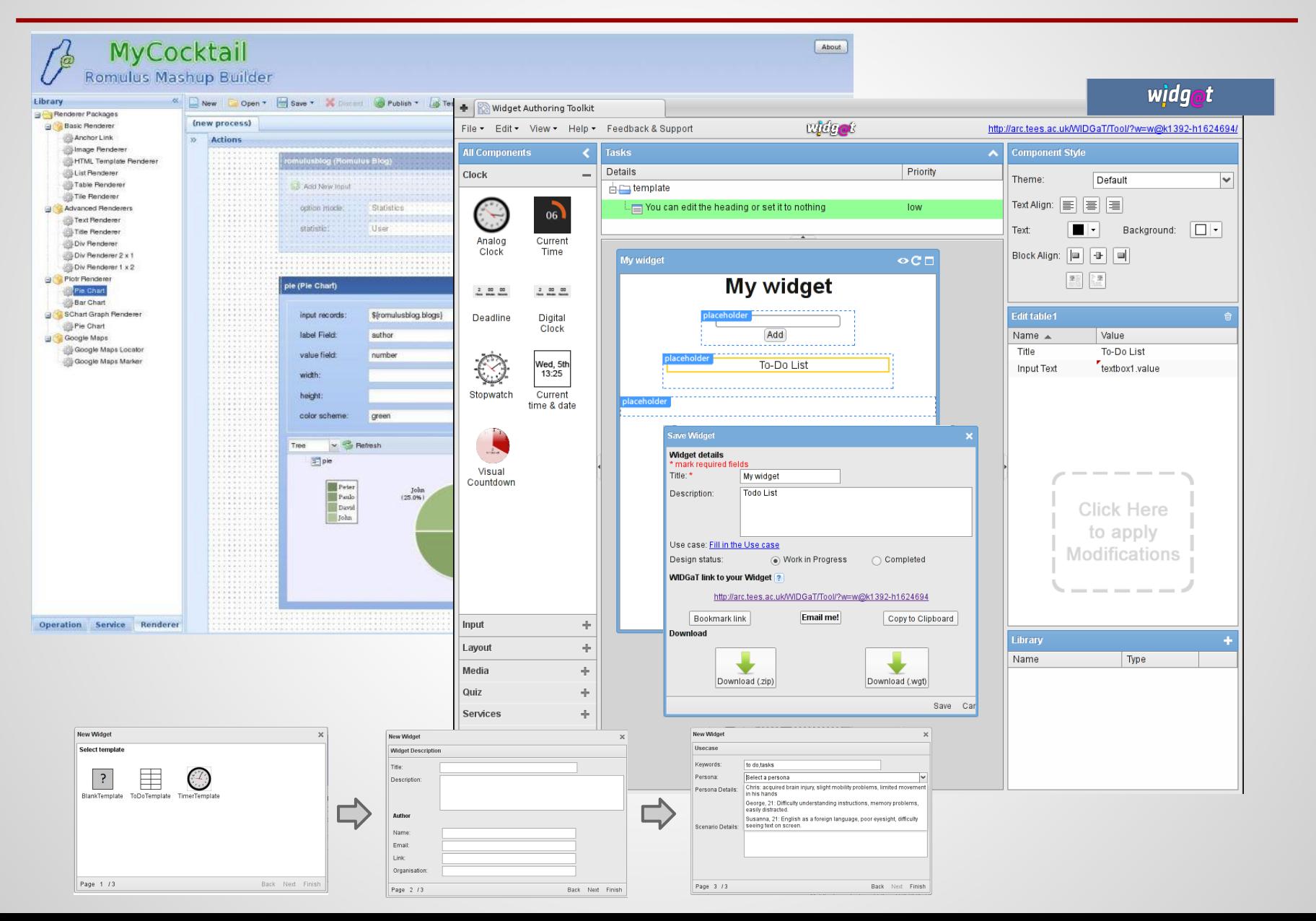

### WHAT ABOUT THE USER BASE?

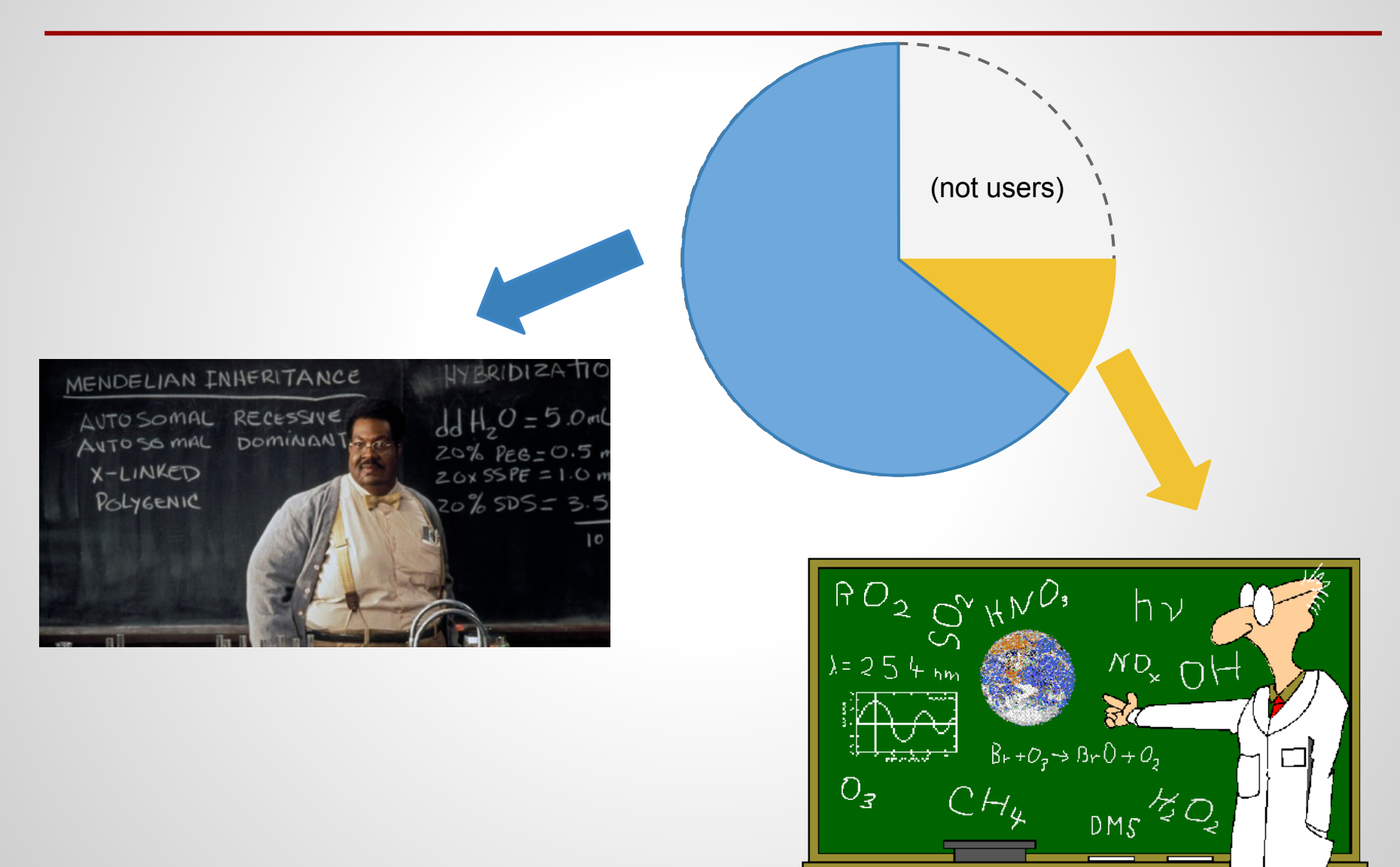

## ONE TOOL FOR TWO WORLDS

Go-Lob Ann Composer - ADAPT

 $\Leftarrow$   $\Rightarrow$   $\heartsuit$ 

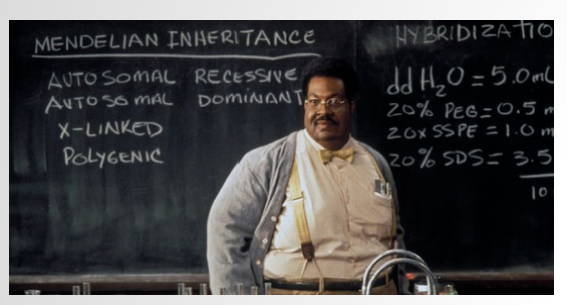

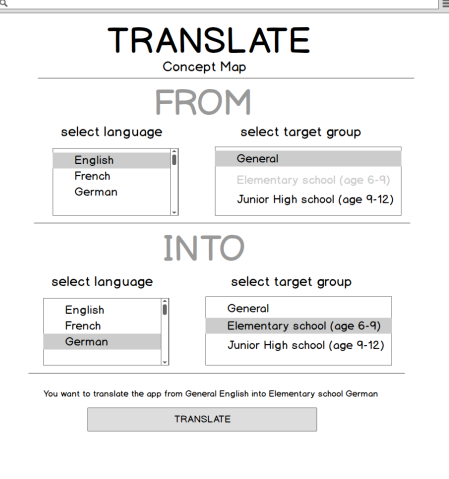

Webcom<sub>1</sub>

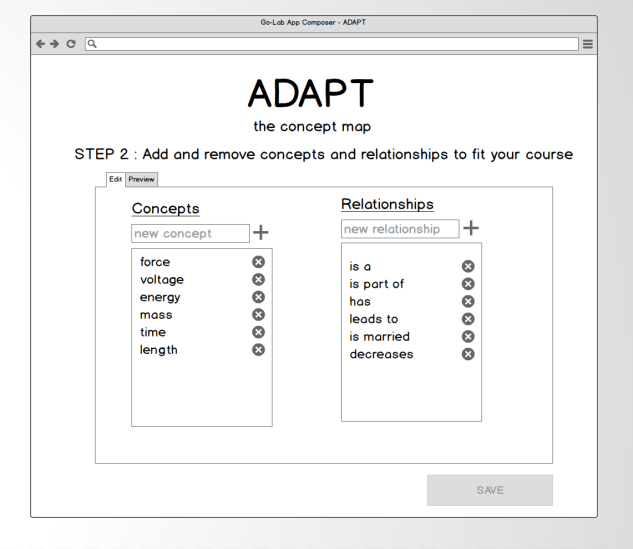

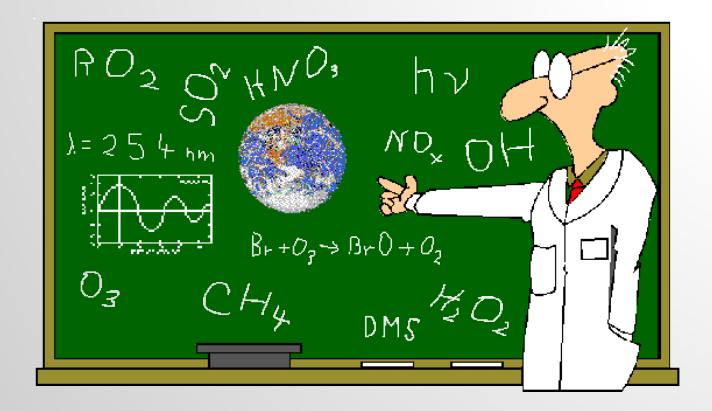

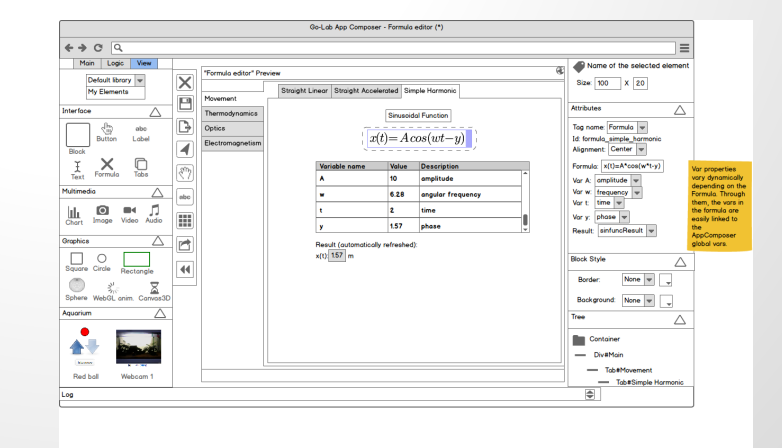

# IMPLEMENTATION (I)

- Server side: Python Flask framework
	- HTML and XML templates
	- Program logic: HTTP request routing
- Client side:

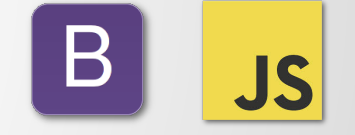

- Twitter Bootstrap Front-end framework
- Form inputs and tabbed navigation (2 steps: edit & preview)

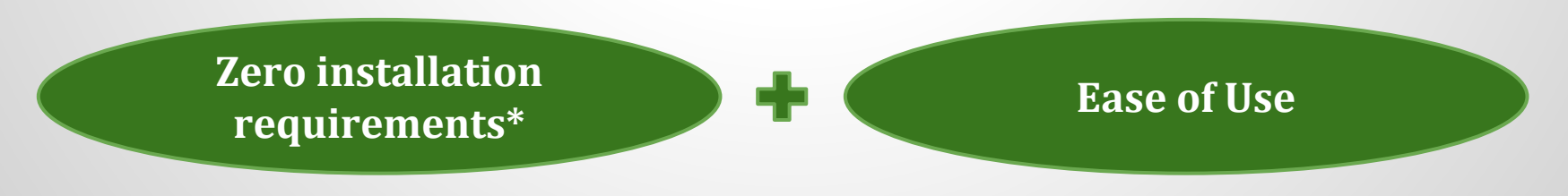

\* Documentations available: http://appcomposer.readthedocs.org/

## IMPLEMENTATION (II)

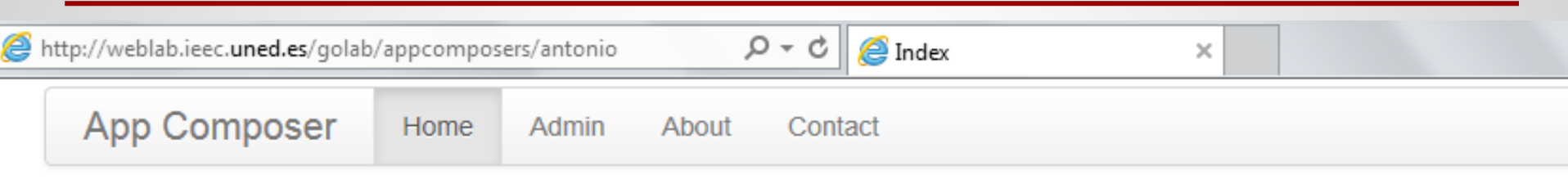

# **App Composer**

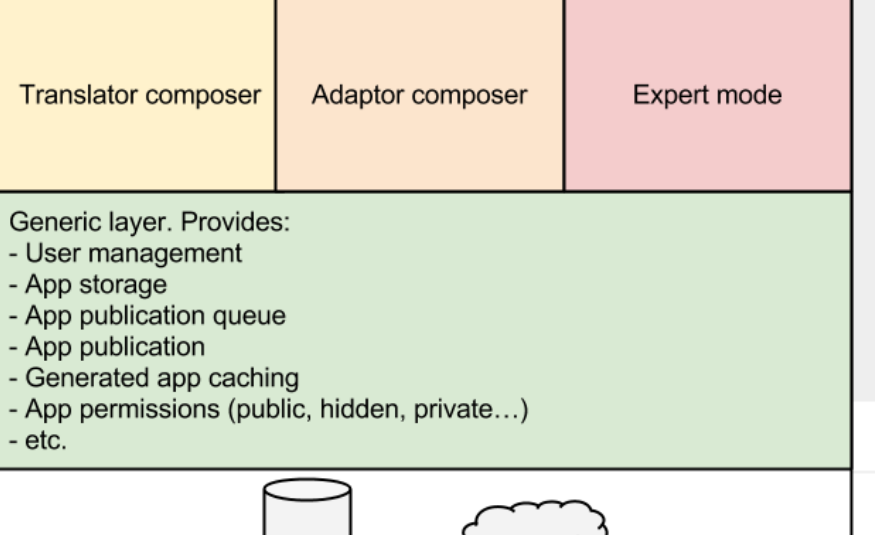

#### Build supercool apps for your students!

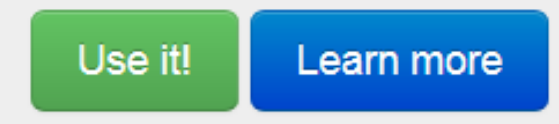

AppComposer, the Go-Lab application creator for teachers.

## CURRENT FUNCTIONALITY

#### Repository

- personal user account (profile, list of apps)

#### Translate apps

- in different languages

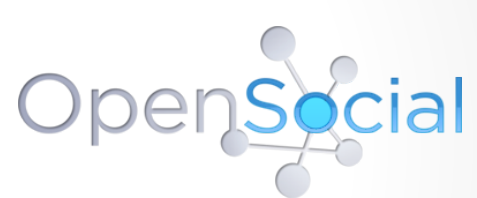

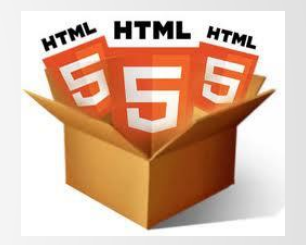

- targeting misc. groups (8-15 years old)

#### Adapt learning apps

- customize an app from a list of available tools
- preview and publish the final result in the Portal

### TRANSLATOR: LOCALIZATION

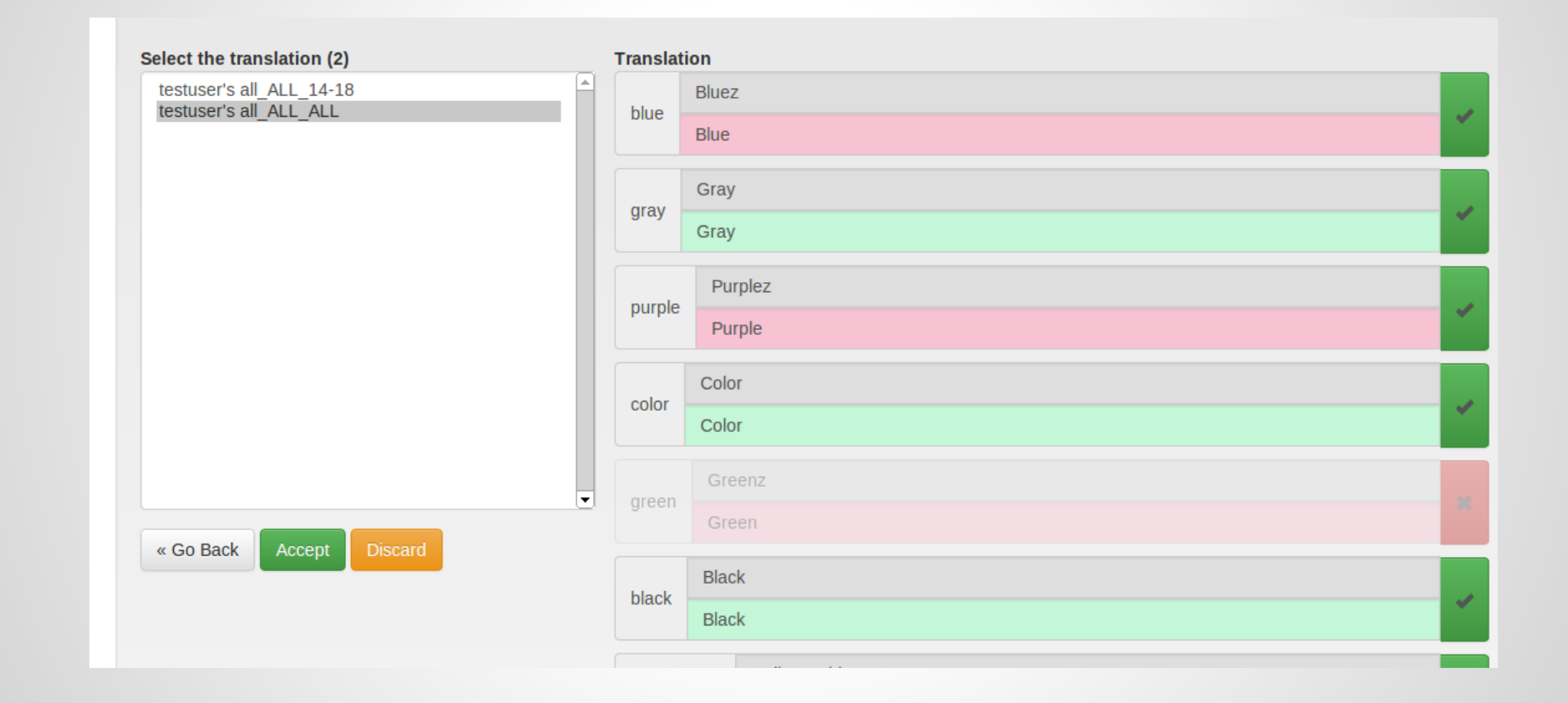

#### i18n support for OpenSocial and standalone apps

### ADAPTOR: CUSTOMIZING APPS

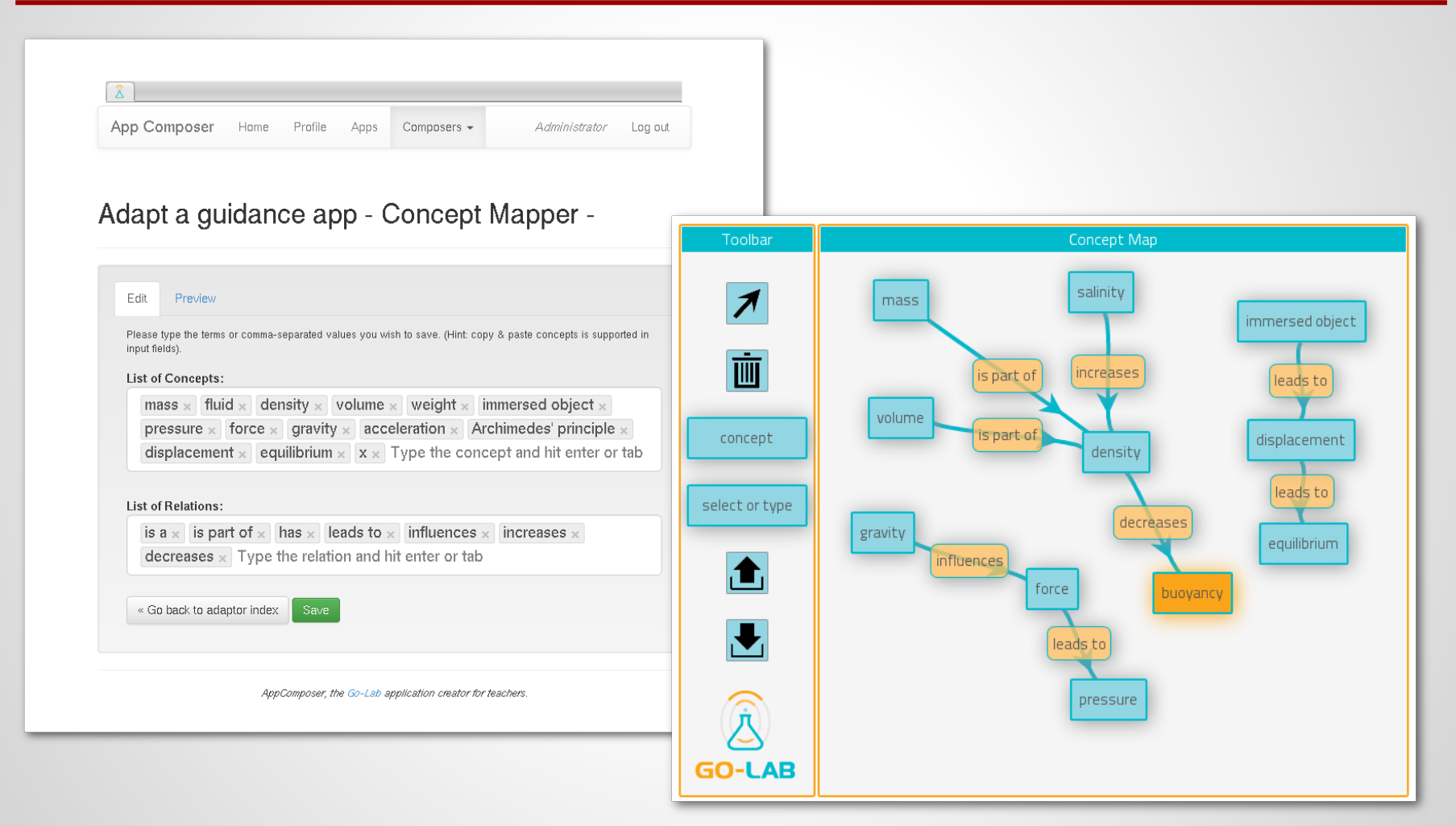

Customization of apps (proof of concept with UT tools)

### WORKFLOW: 5 STEPS

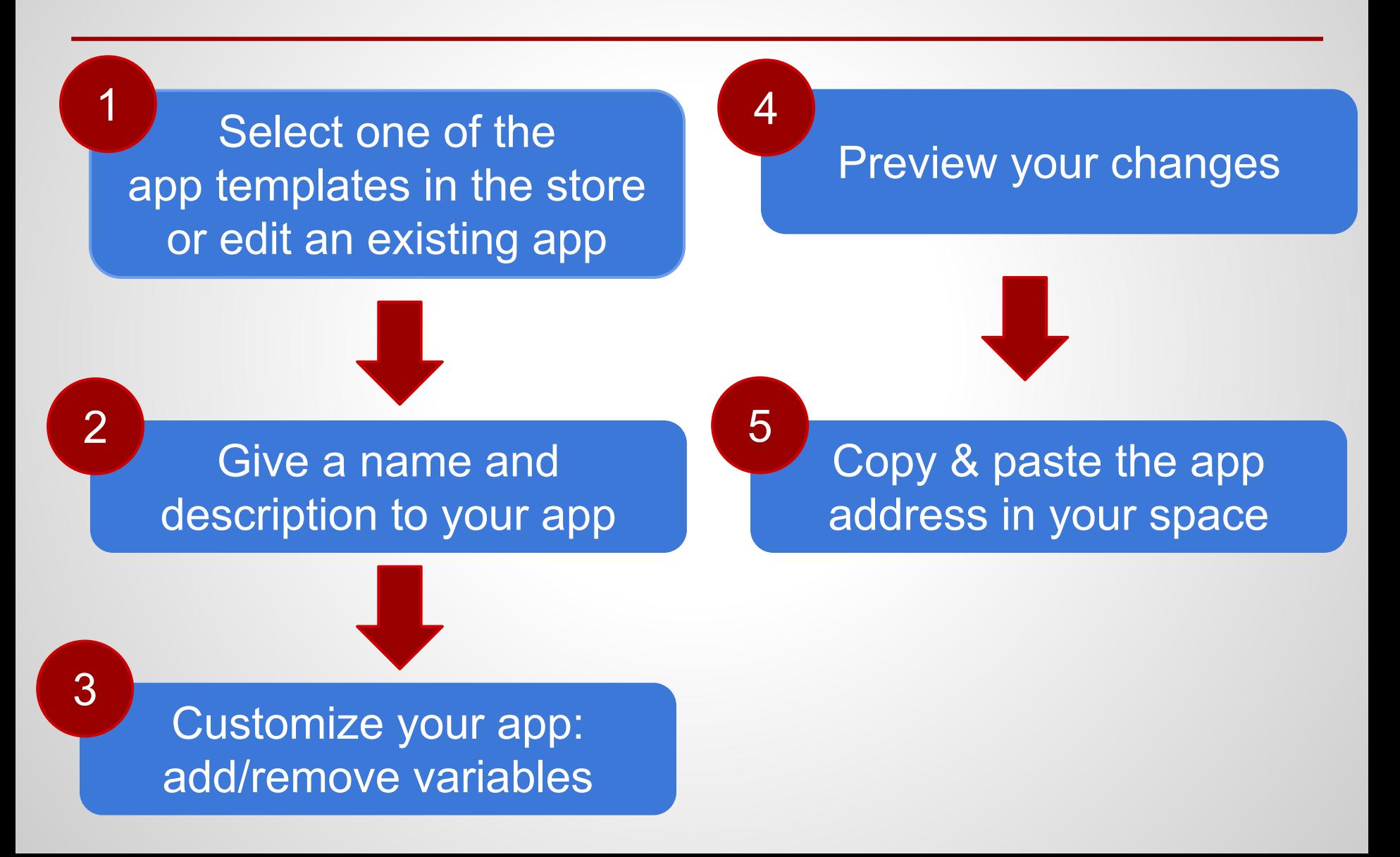

## ACTUAL EFFORT SPENT TO DATE

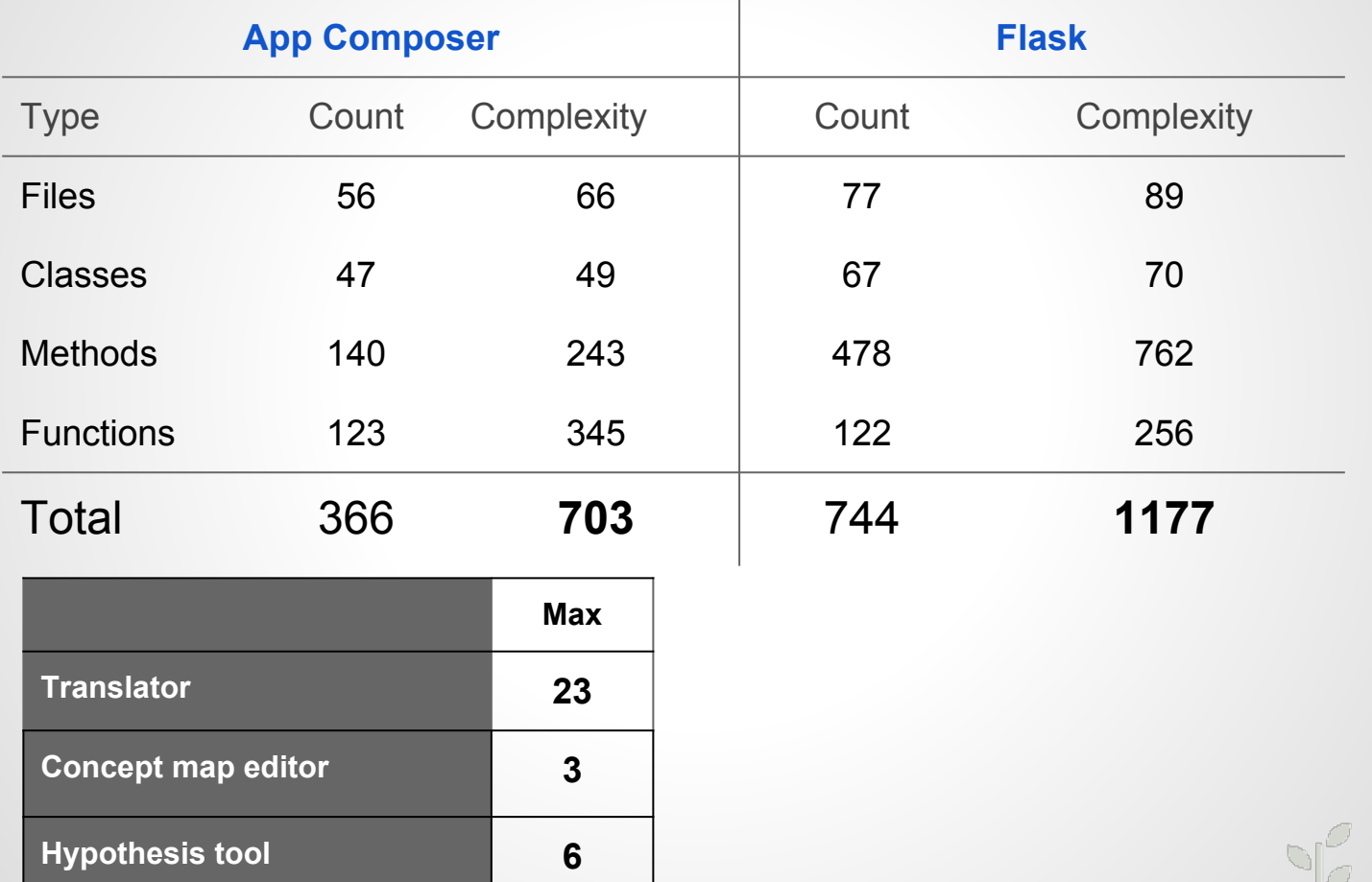

massant monaras this time Thanassant the

 $Q_{n}Q$ 

ww.gr/www.mw.myr/white

**Experiment design tool 43**

## DISSEMINATION TO DATE

#### D5.2. Specifications of the Go-Lab portal and app composer - initial (M12) (*approved by EU commision*)

*http://www.go-lab-project.eu/sites/default/files/files/deliverable/file/Go-Lab\_D5.2.pdf*

#### EDUCON 2014 *(accepted for publication*)

#### A review of webapp authoring tools for e-learning

*M. Latorre, A. Robles-Gómez, L. Rodríguez, P. Orduña, E. San Cristóbal, A. C. Caminero, Ll. Tobarra, I. Lequerica, S. Ros, R. Hernández, M. Castro, D. Lopez-de-Ipiña, J. García-Zubia*

#### ICALT (*pending of approval*)

#### OpenSocial Application Builder and Customizer for School Teachers

*Luis Rodriguez-Gil, Miguel Latorre, Pablo Orduña, Antonio Robles-Gómez, Elio Sancristobal,Sten Govaerts, Irene Lequerica, Agustin C. Caminero, Roberto Hernández, Salvador Ros, Manuel Castro, Diego López-de-Ipiña, Javier Garcia-Zubia*

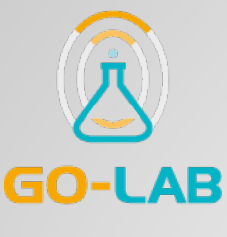

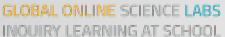

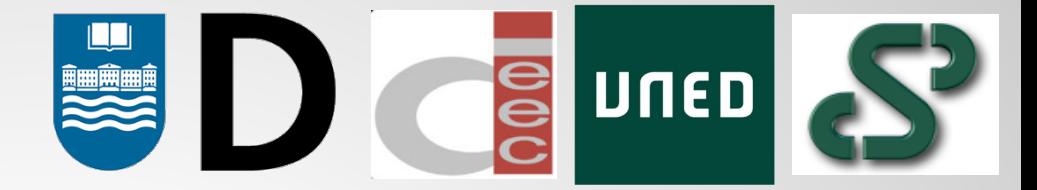

EDIT PREVIEW

# APP COMPOSER

#### Web app authoring tool

**D. Luis Rodríguez-Gil, Assistant Researcher, Deusto**

*[luis.rodriguezgil@deusto.es](mailto:luis.rodriguezgil@deusto.es)*

**D. Miguel Latorre, Assistant Researcher, UNED**

*[mlatorre@ieec.uned.es](mailto:mlatorre@ieec.uned.es)*

**Dr. D. Pablo Orduña, Researcher, Deusto**

*[pablo.orduna@deusto.es](mailto:pablo.orduna@deusto.es)*

**Dr. D. Antonio Robles-Gómez, Assistant Professor, UNED**

*[arobles@scc.uned.es](mailto:arobles@scc.uned.es)*